# **E**hipsmall

Chipsmall Limited consists of a professional team with an average of over 10 year of expertise in the distribution of electronic components. Based in Hongkong, we have already established firm and mutual-benefit business relationships with customers from,Europe,America and south Asia,supplying obsolete and hard-to-find components to meet their specific needs.

With the principle of "Quality Parts,Customers Priority,Honest Operation,and Considerate Service",our business mainly focus on the distribution of electronic components. Line cards we deal with include Microchip,ALPS,ROHM,Xilinx,Pulse,ON,Everlight and Freescale. Main products comprise IC,Modules,Potentiometer,IC Socket,Relay,Connector.Our parts cover such applications as commercial,industrial, and automotives areas.

We are looking forward to setting up business relationship with you and hope to provide you with the best service and solution. Let us make a better world for our industry!

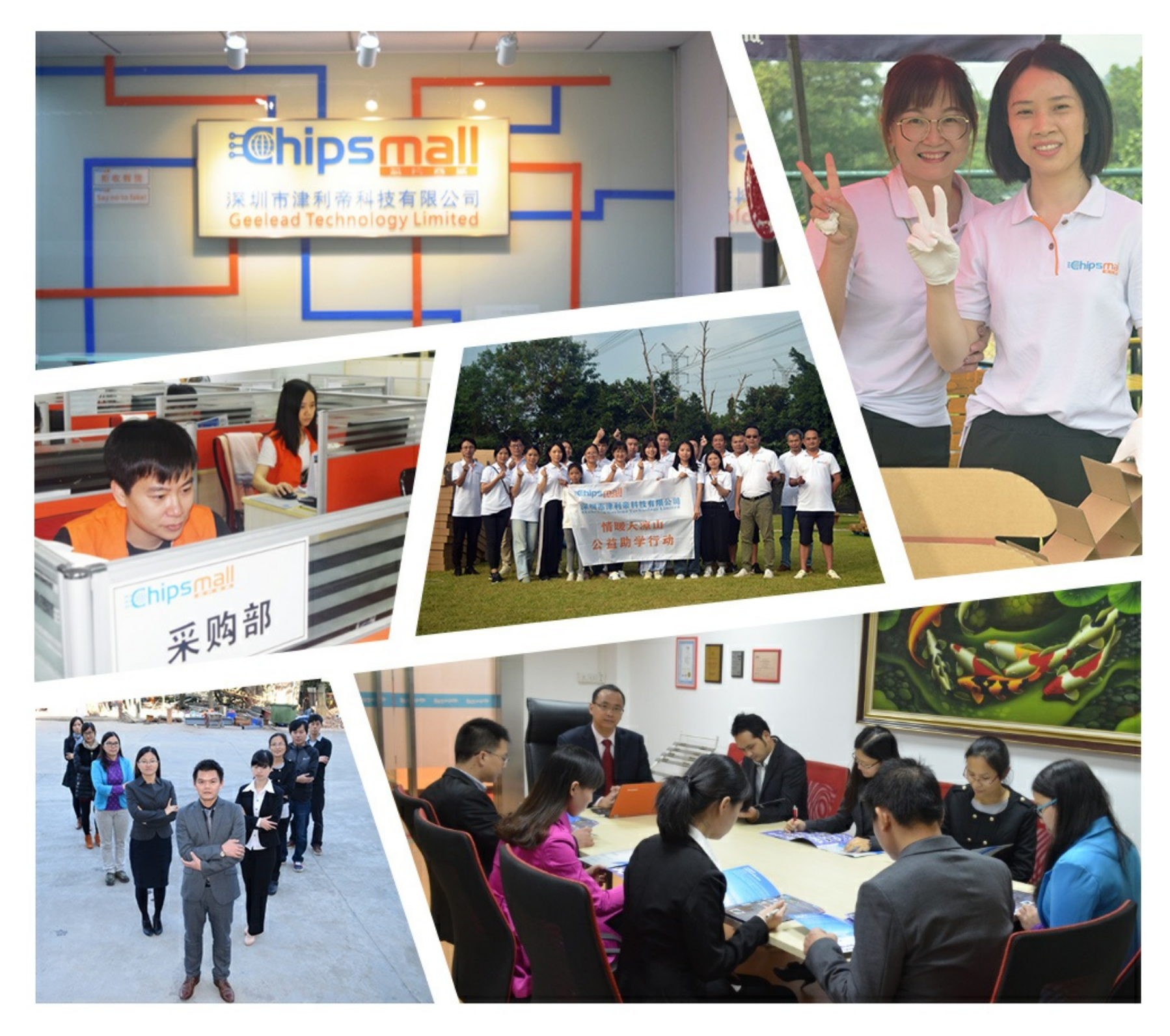

## Contact us

Tel: +86-755-8981 8866 Fax: +86-755-8427 6832 Email & Skype: info@chipsmall.com Web: www.chipsmall.com Address: A1208, Overseas Decoration Building, #122 Zhenhua RD., Futian, Shenzhen, China

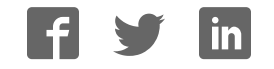

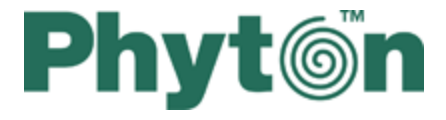

## User's Guide

Member of ChipProg-ISP2 family

© 2017 Phyton, Inc. Microsystems and Development Tools

#### **© 2017 Phyton, Inc. Microsystems and Development Tools**

All rights reserved. No parts of this work may be reproduced in any form or by any means - graphic, electronic, or mechanical, including photocopying, recording, taping, or information storage and retrieval systems - without the written permission of the publisher.

Products that are referred to in this document may be either trademarks and/or registered trademarks of the respective owners. The publisher and the author make no claim to these trademarks.

While every precaution has been taken in the preparation of this document, the publisher and the author assume no responsibility for errors or omissions, or for damages resulting from the use of information contained in this document or from the use of programs and source code that may accompany it. In no event shall the publisher and the author be liable for any loss of profit or any other commercial damage caused or alleged to have been caused directly or indirectly by this document.

Printed: August 2017 in (whereever you are located)

 $\overline{\mathbf{3}}$ 

## **Table of Contents**

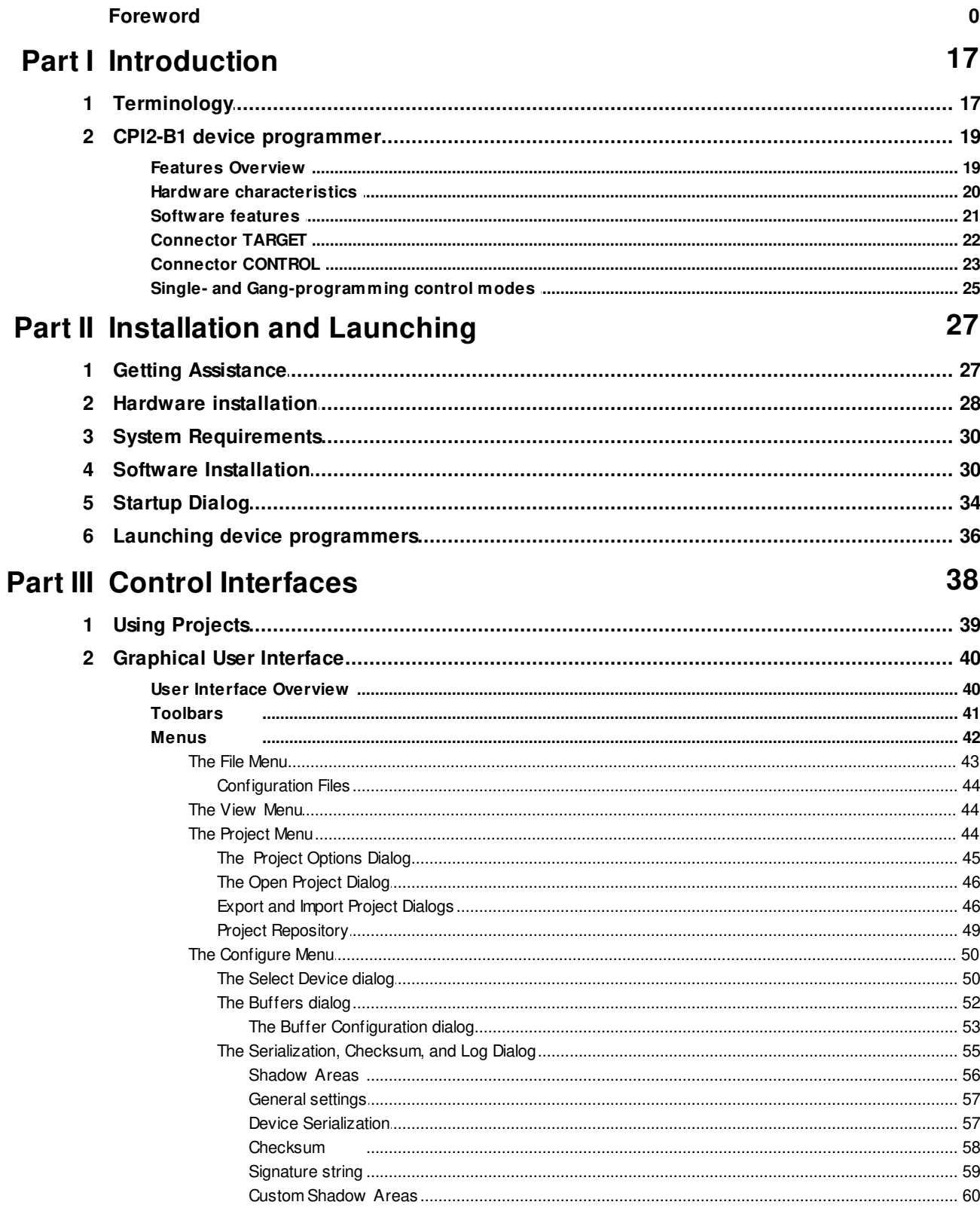

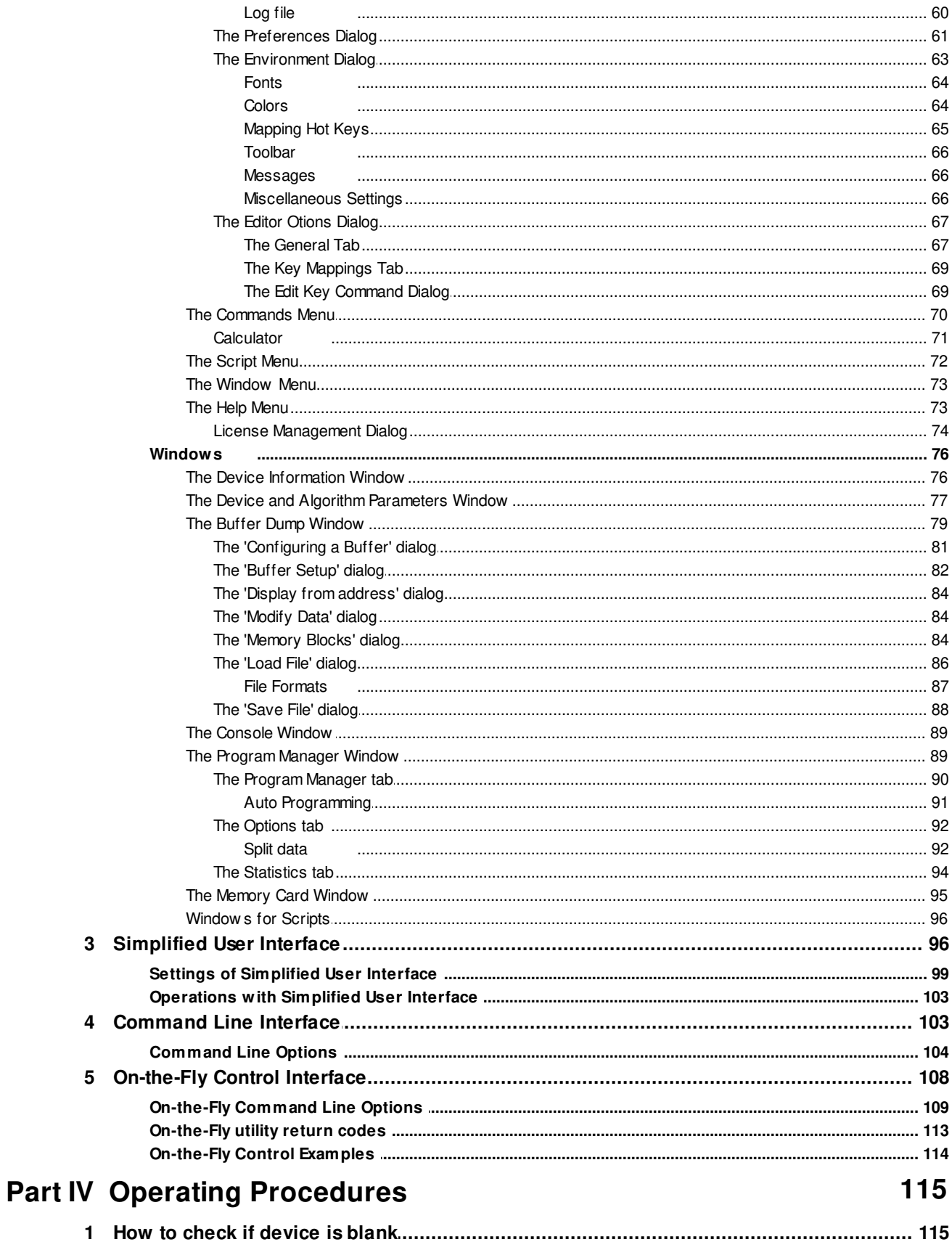

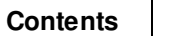

 $5\phantom{a}$ 

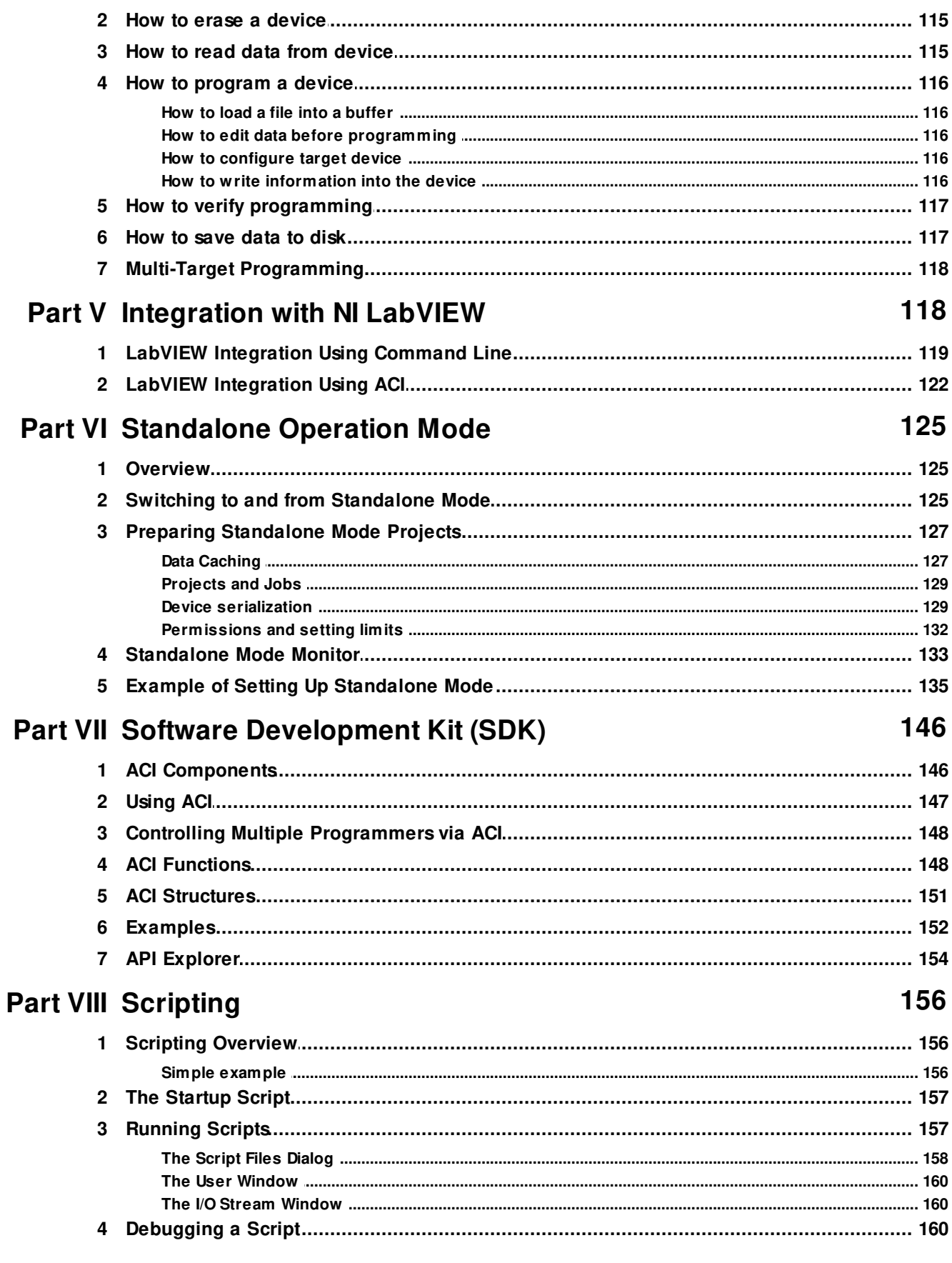

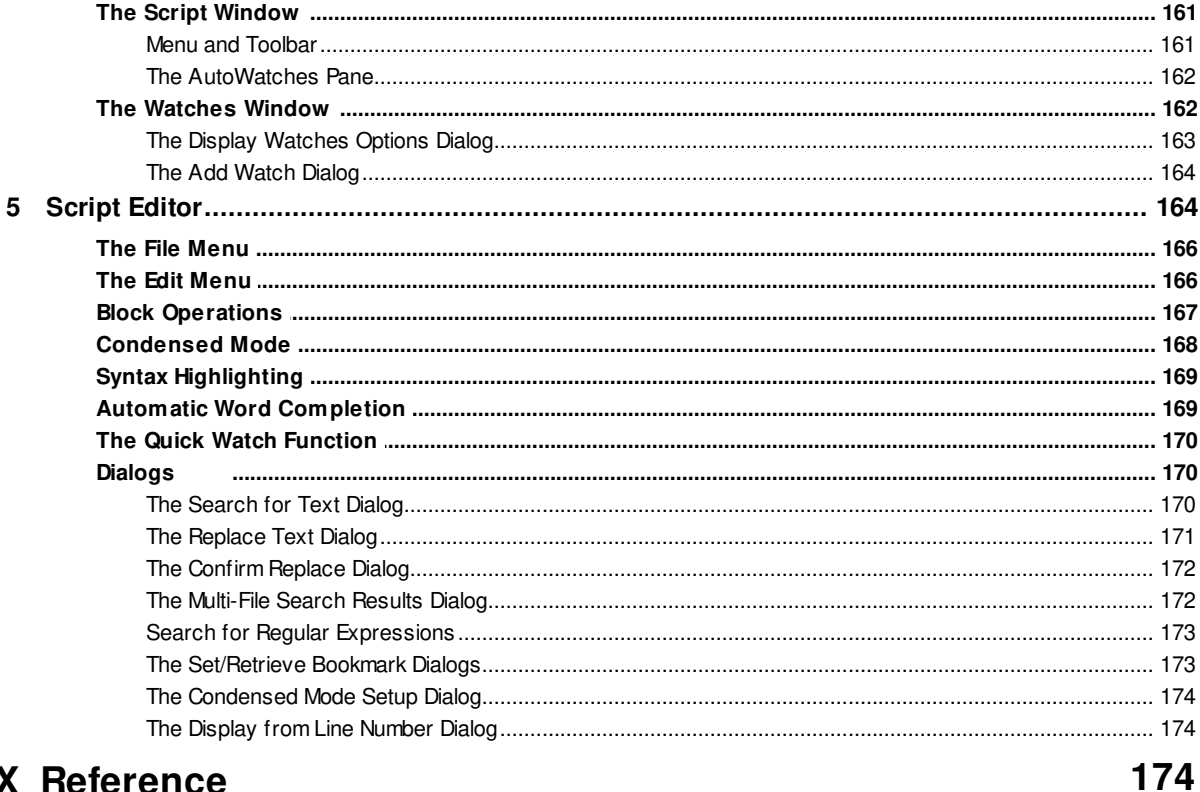

#### **Part IX Reference**  $\sim$

 $6\phantom{a}$ 

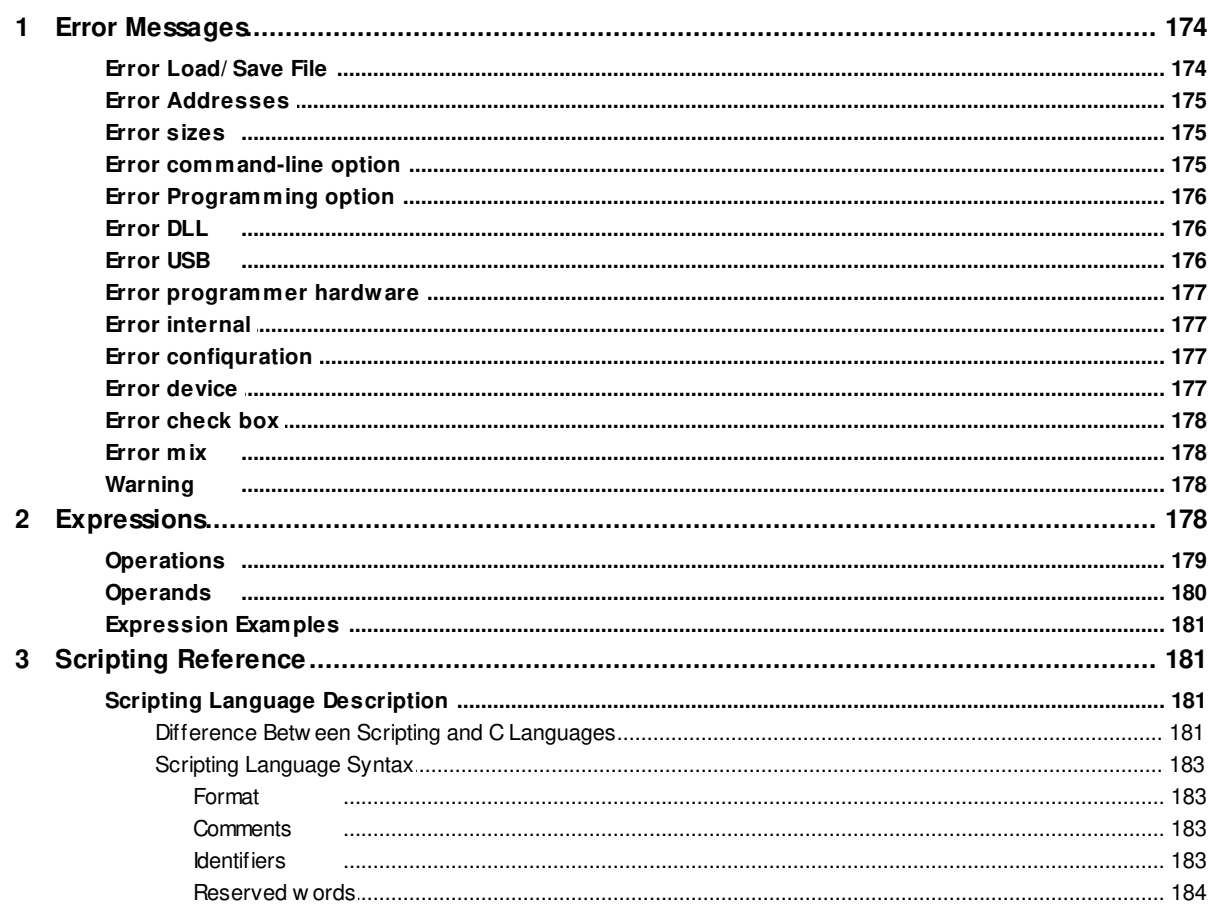

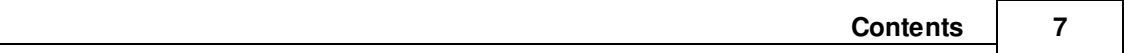

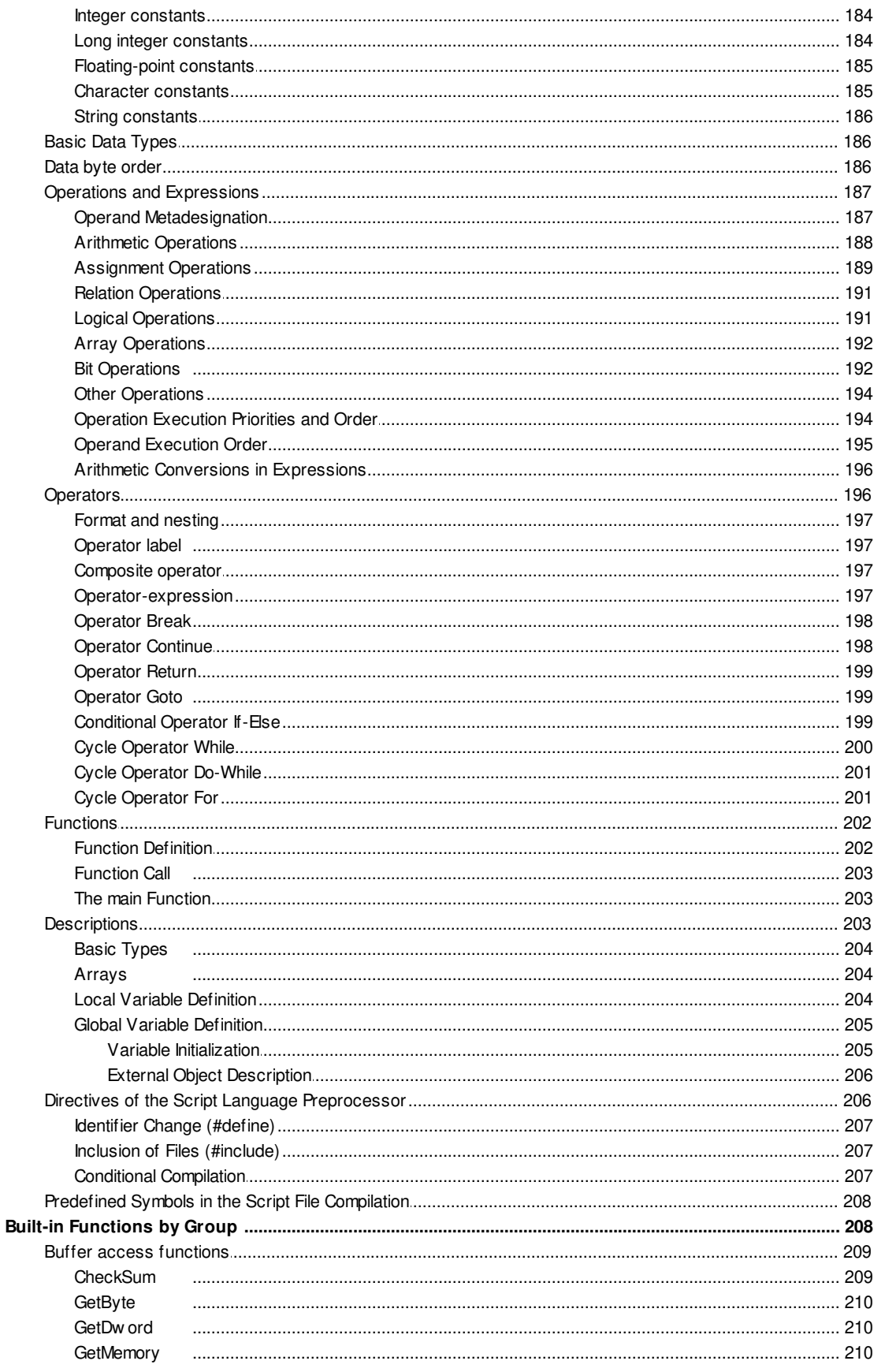

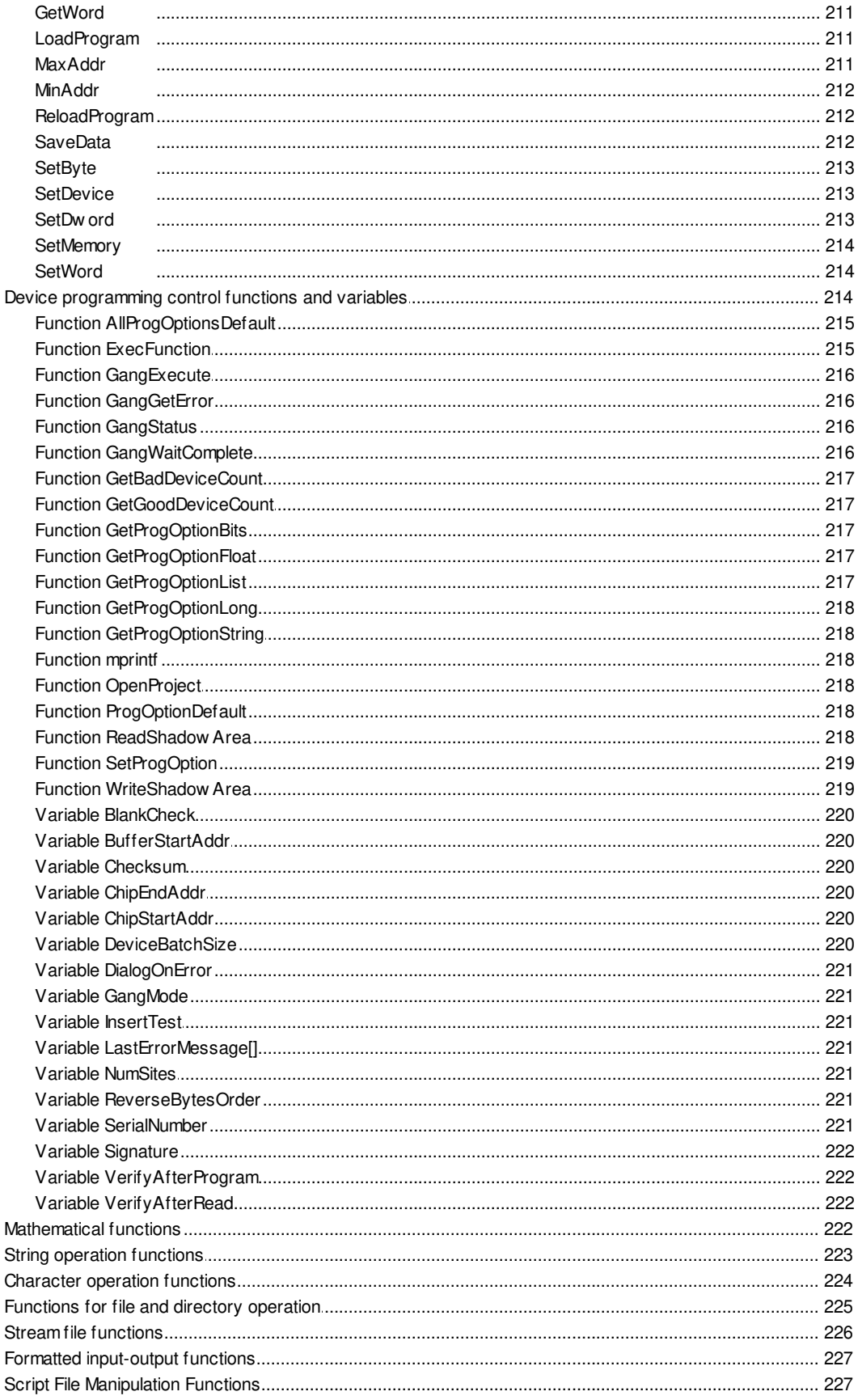

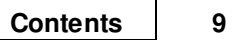

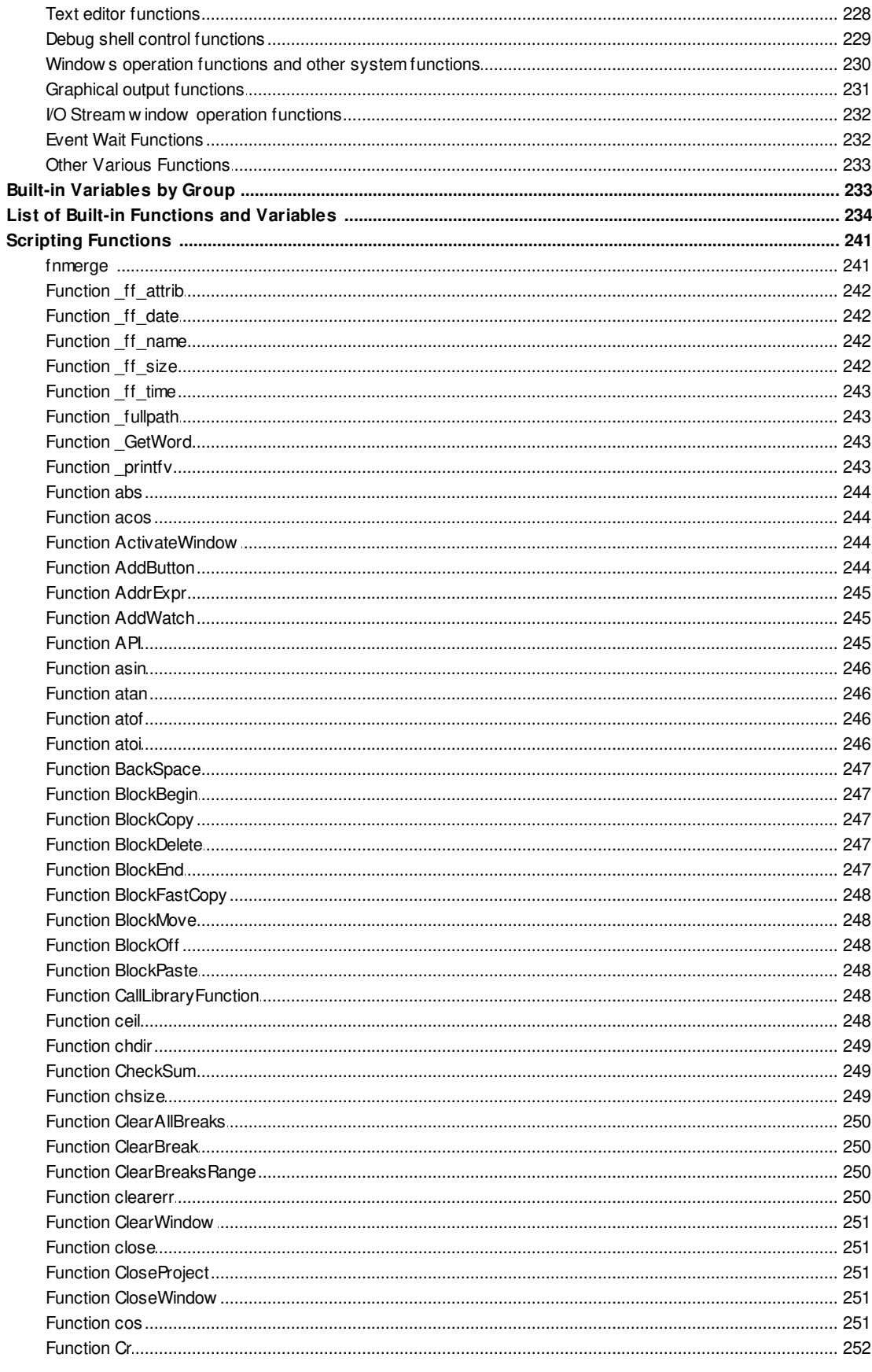

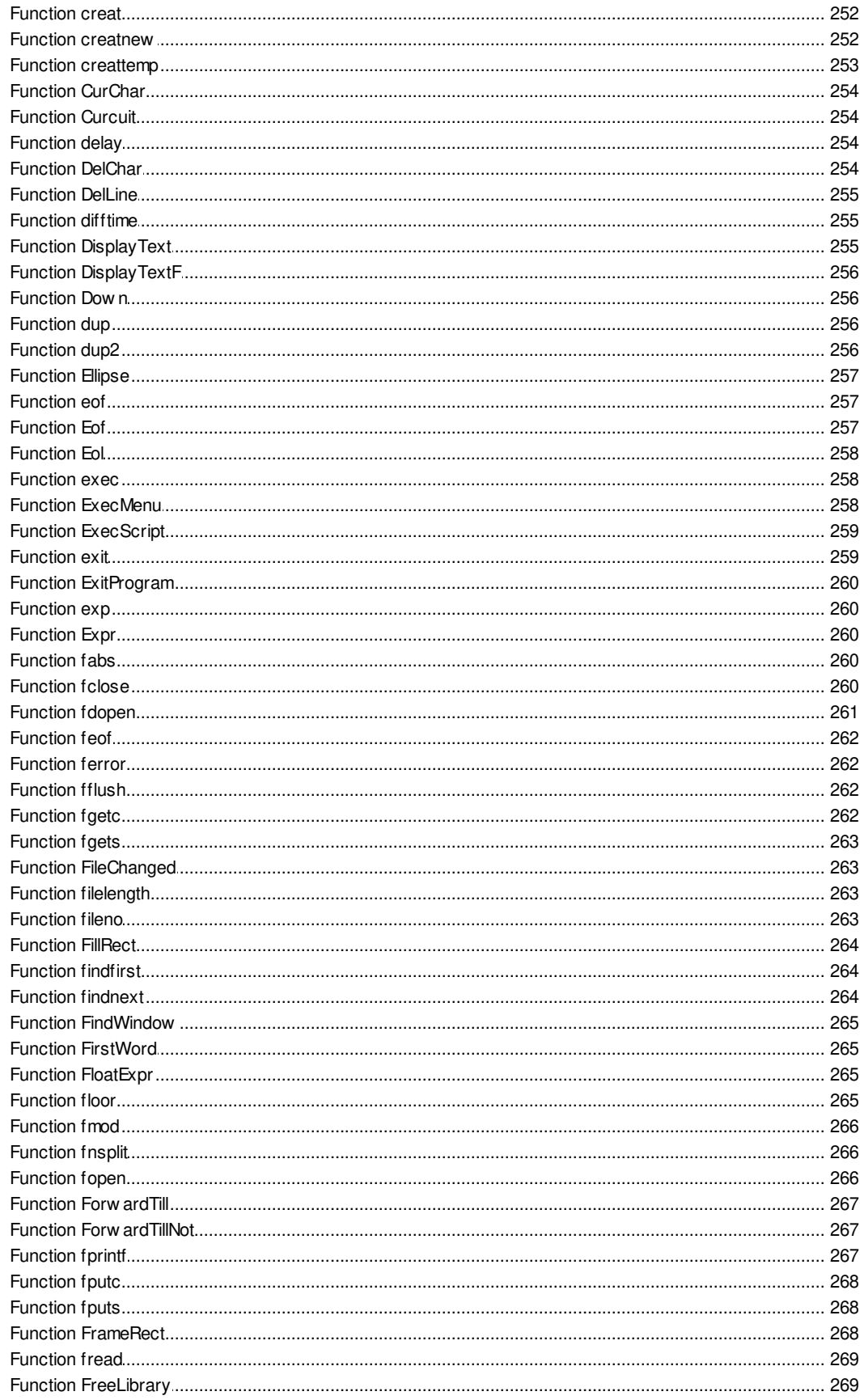

@ 2017 Phyton, Inc. Microsystems and Development Tools

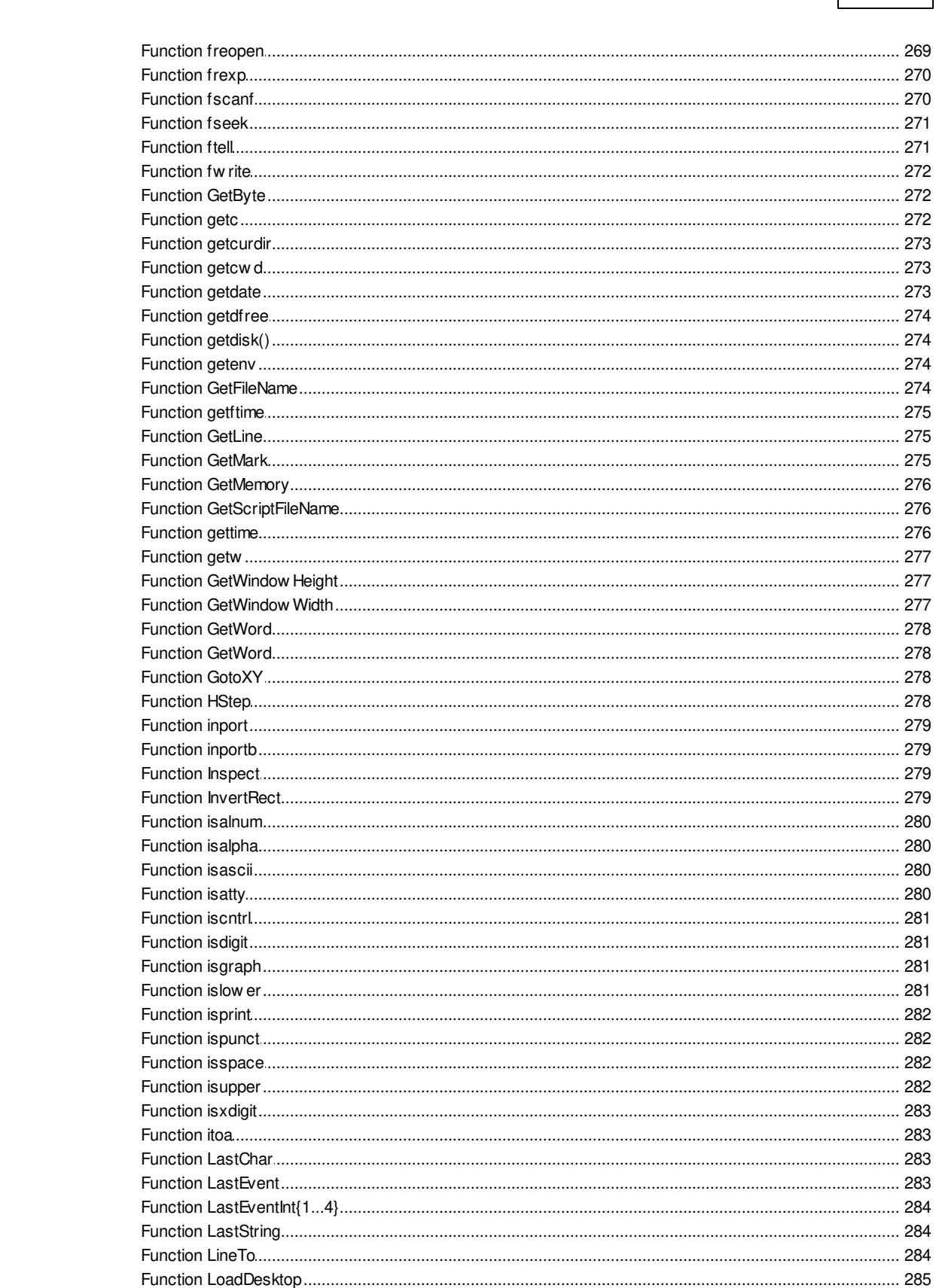

**Contents** 

 $11$ 

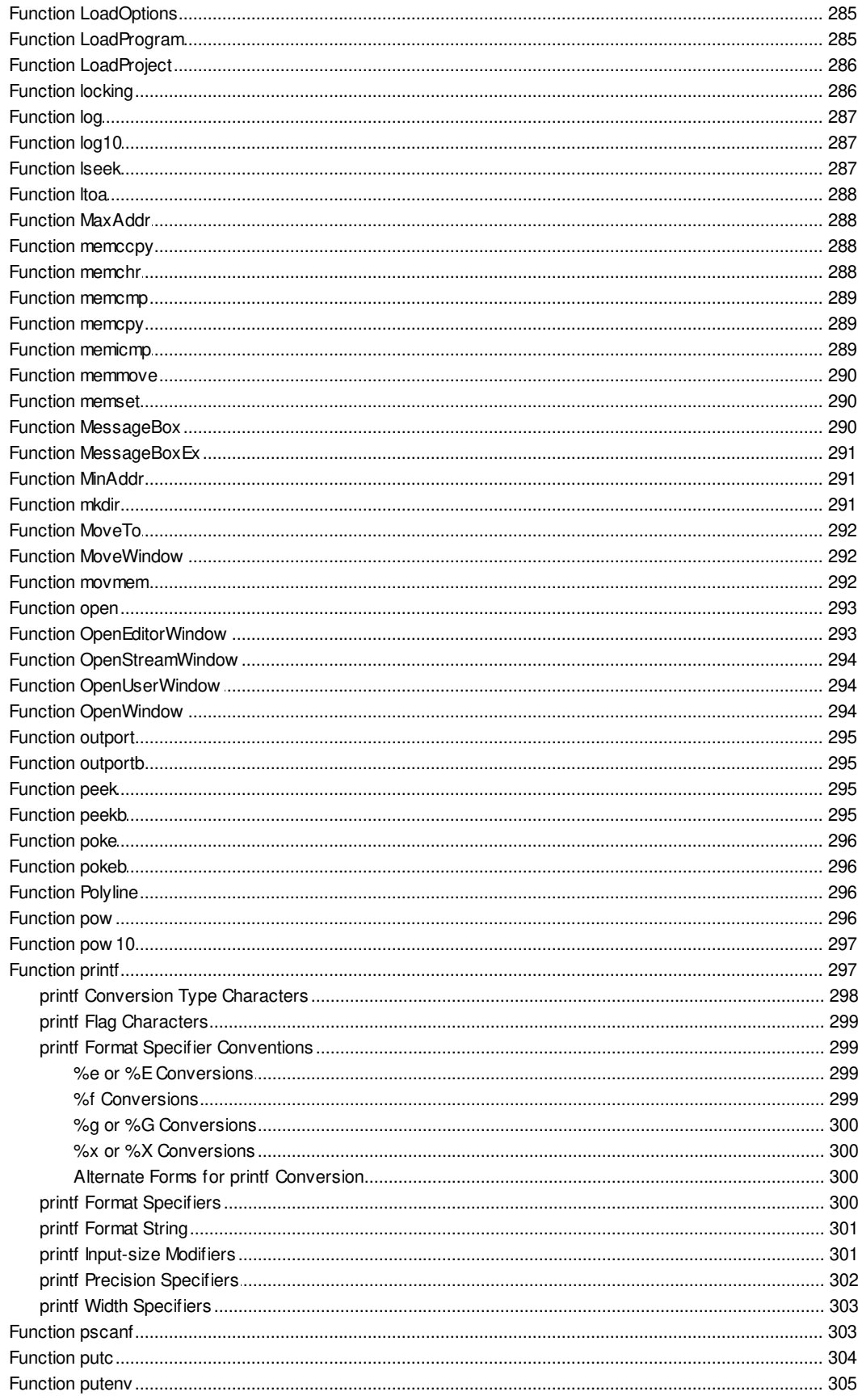

@ 2017 Phyton, Inc. Microsystems and Development Tools

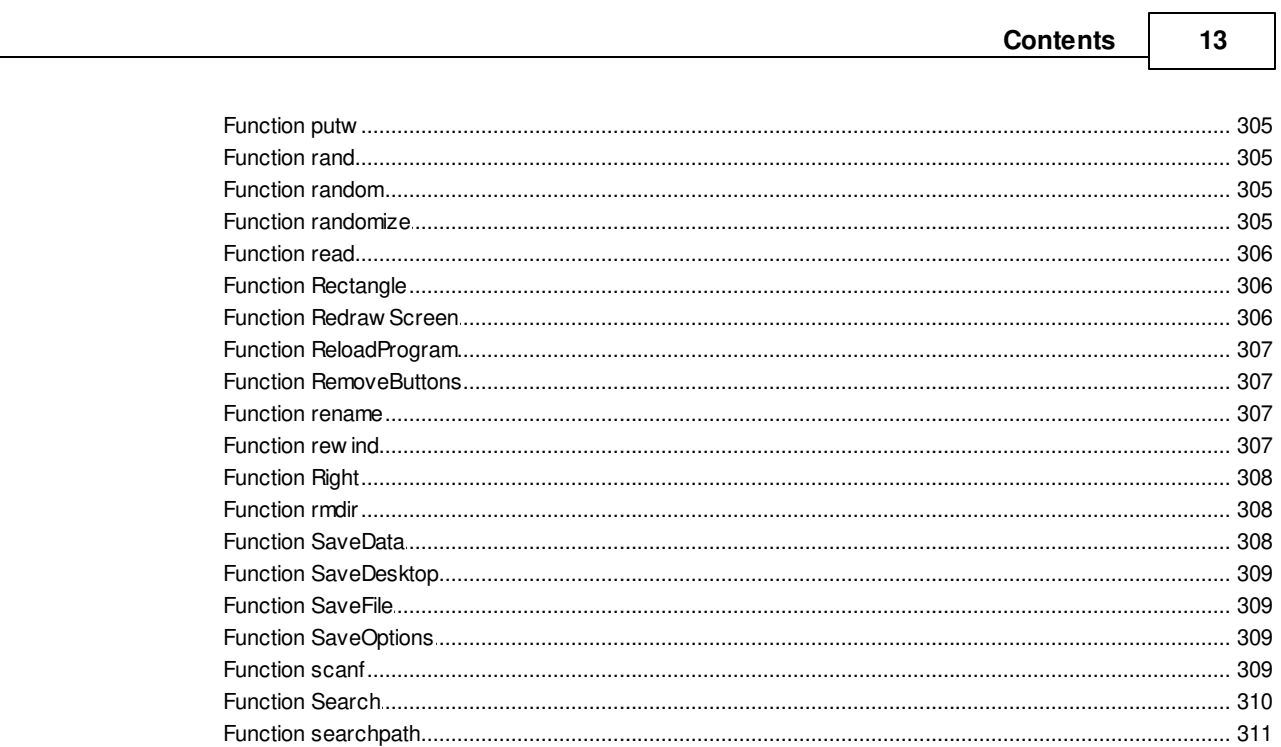

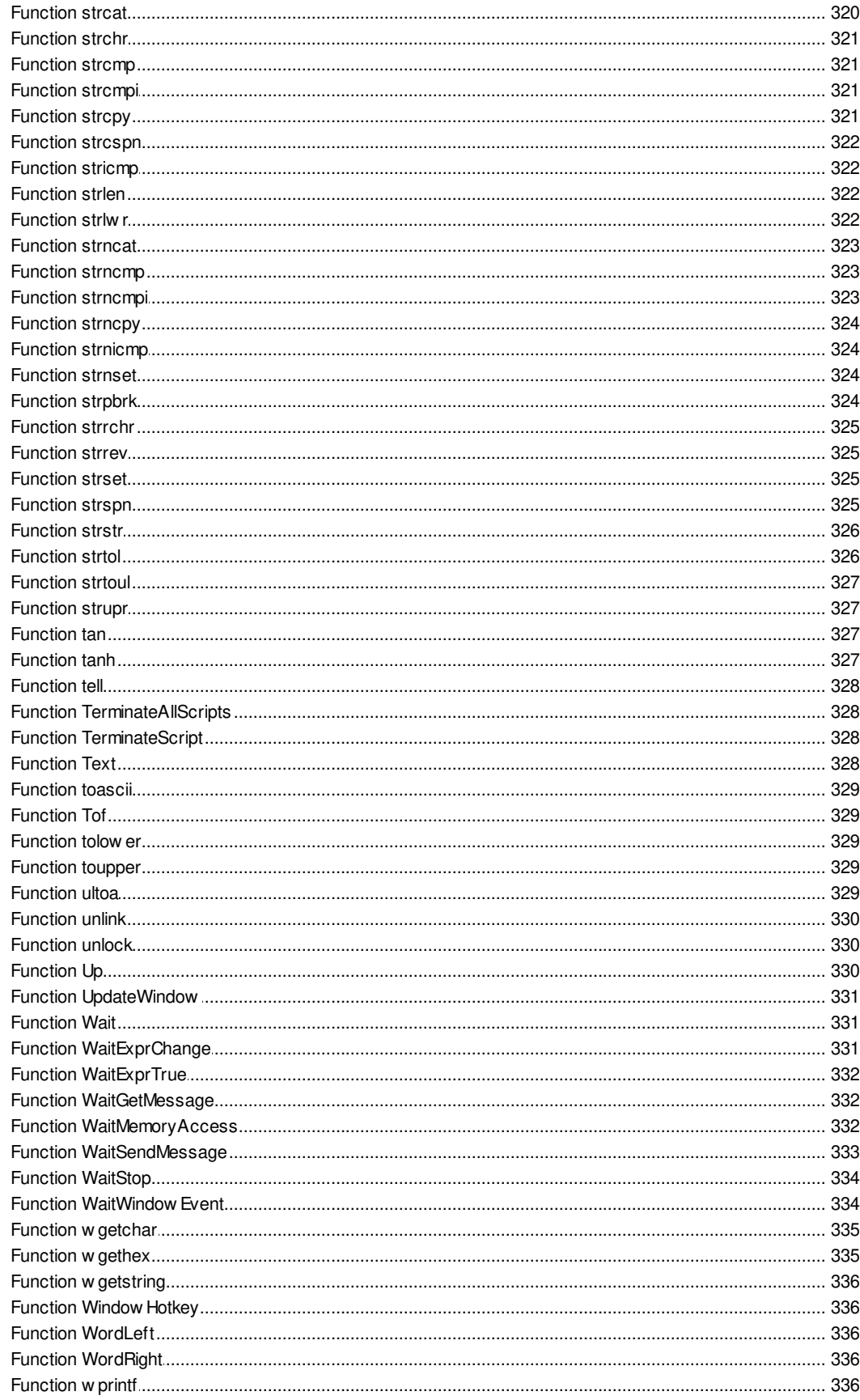

@ 2017 Phyton, Inc. Microsystems and Development Tools

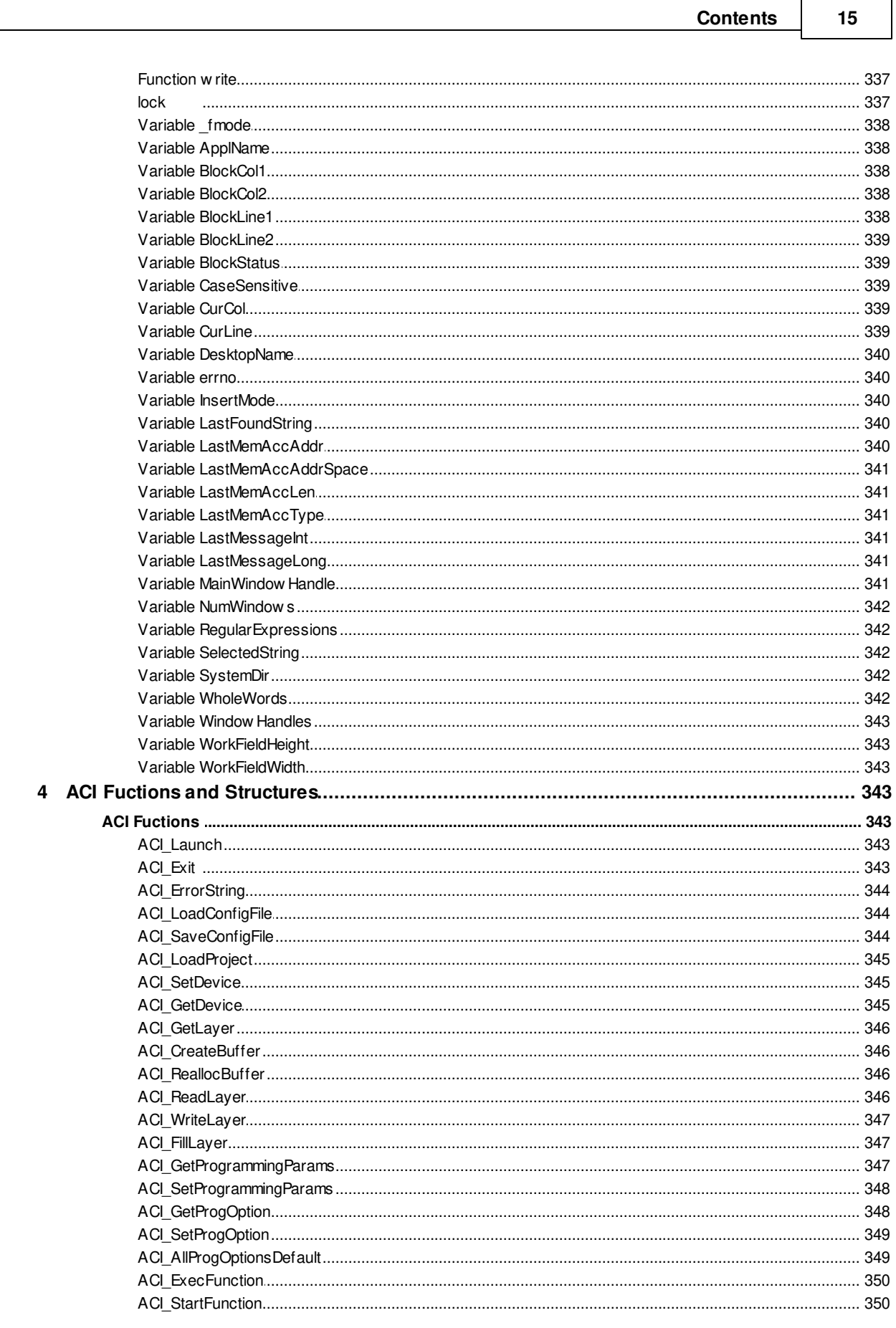

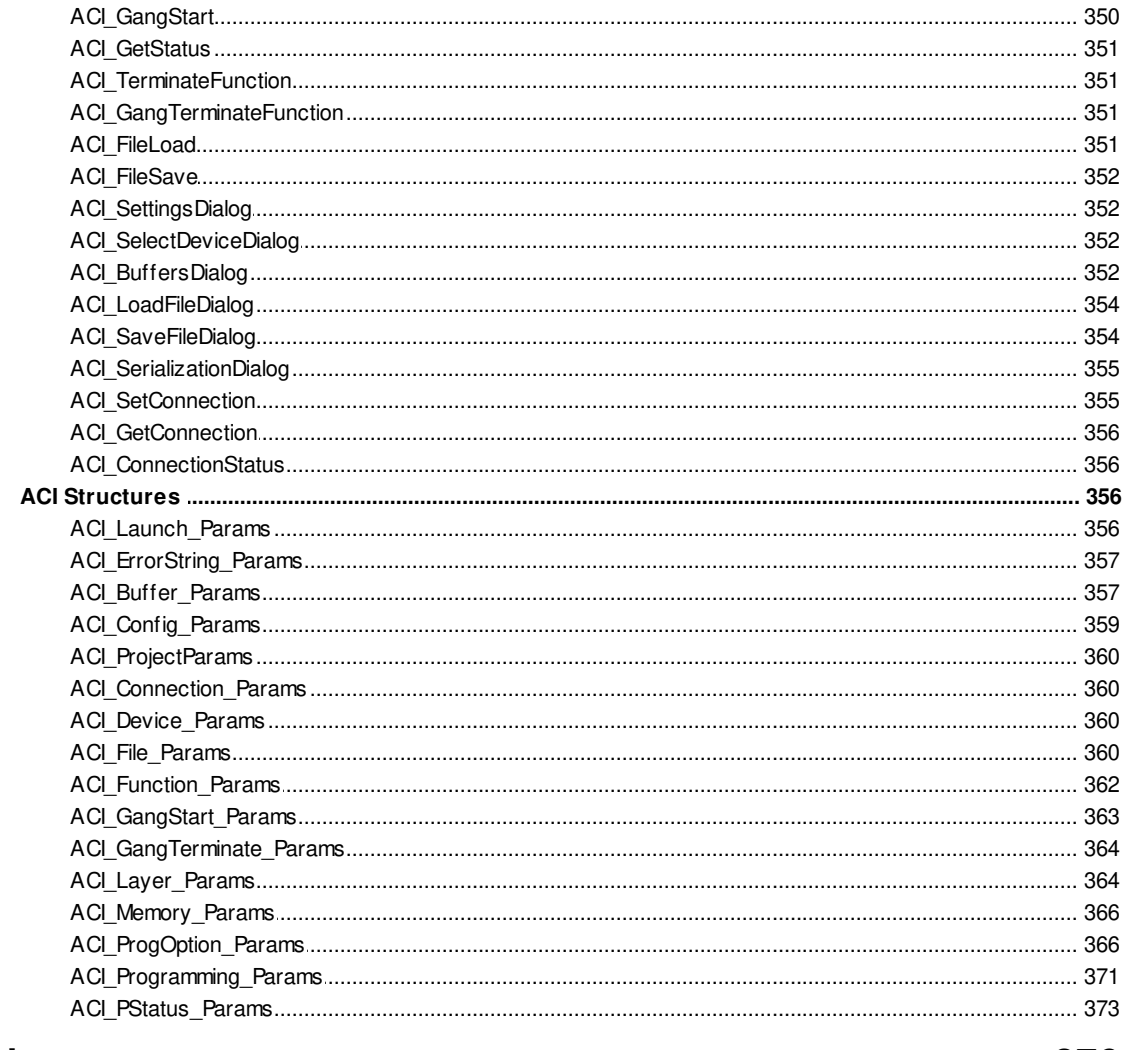

### Index

376

### <span id="page-17-0"></span>**1 Introduction**

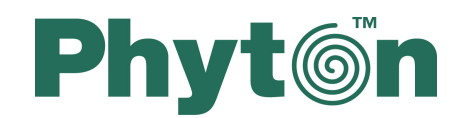

## **CPI2-B1 In-System Device Programmers**

### User's Guide

Copyright © 2017, Phyton, Inc. Microsystems and Development Tools, All rights reserved

### <span id="page-17-1"></span>**1.1 Terminology**

#### **Terms used in the document**

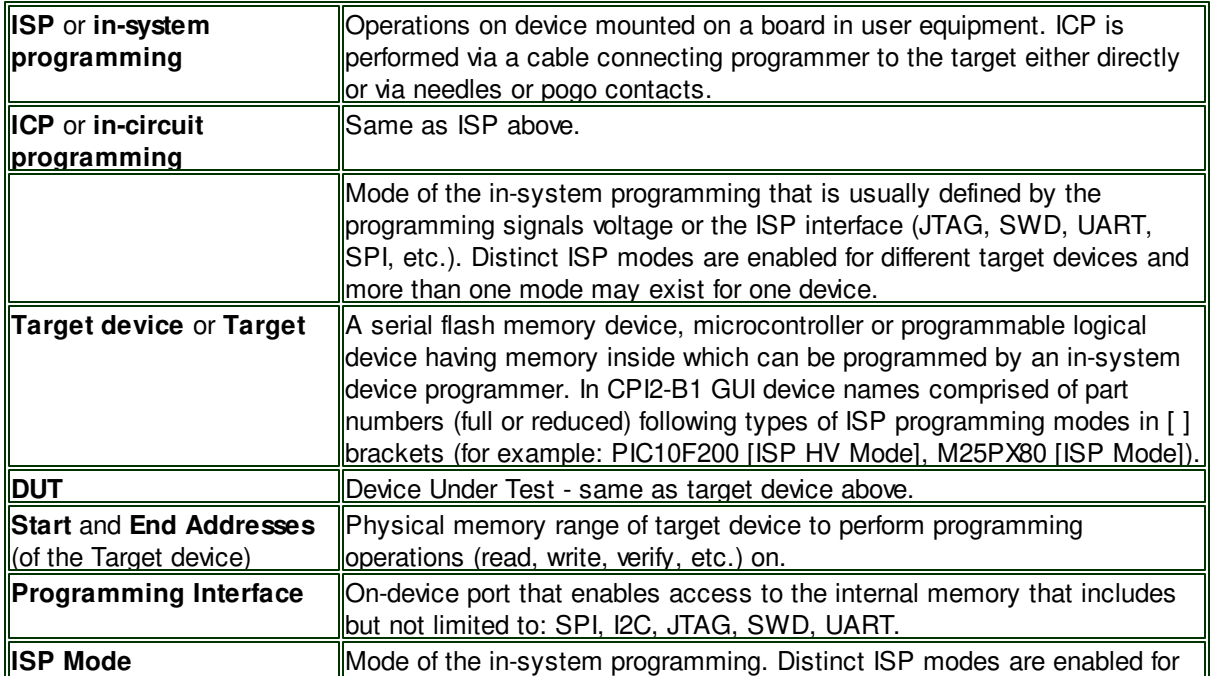

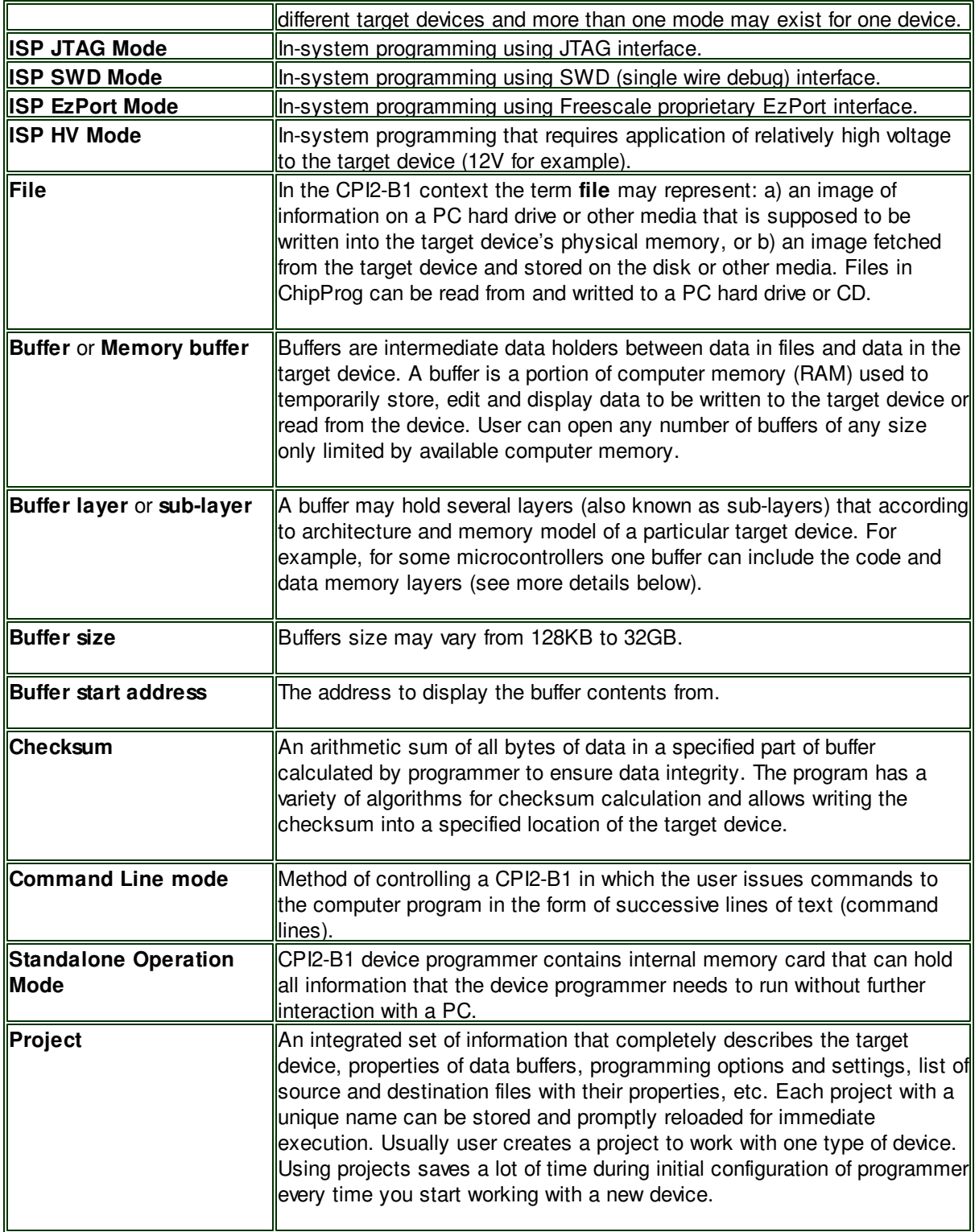

### <span id="page-19-0"></span>**1.2 CPI2-B1 device programmer**

**ChipProg-ISP2** is a family of in-system device programmers produced by Phyton, Inc. Microsystems and Development Tools. This family currently represented by two models: a single-channel CPI2-B1 and CPI2-Gx gang device programmer.

**CPI2-B1** device programmers are primarily intended for use in test fixtures for programming single boards and multi-board panels. For this purpose multiple CPI2-B1 units can be driven from one computer in the gang mode. This device programmer can be also used for engineering and field service. The programmer works under control of the ChipProg-02 software package. See a single CPI2-B1 and four CPI2-B1 units mounted on a rail on the pictures below.

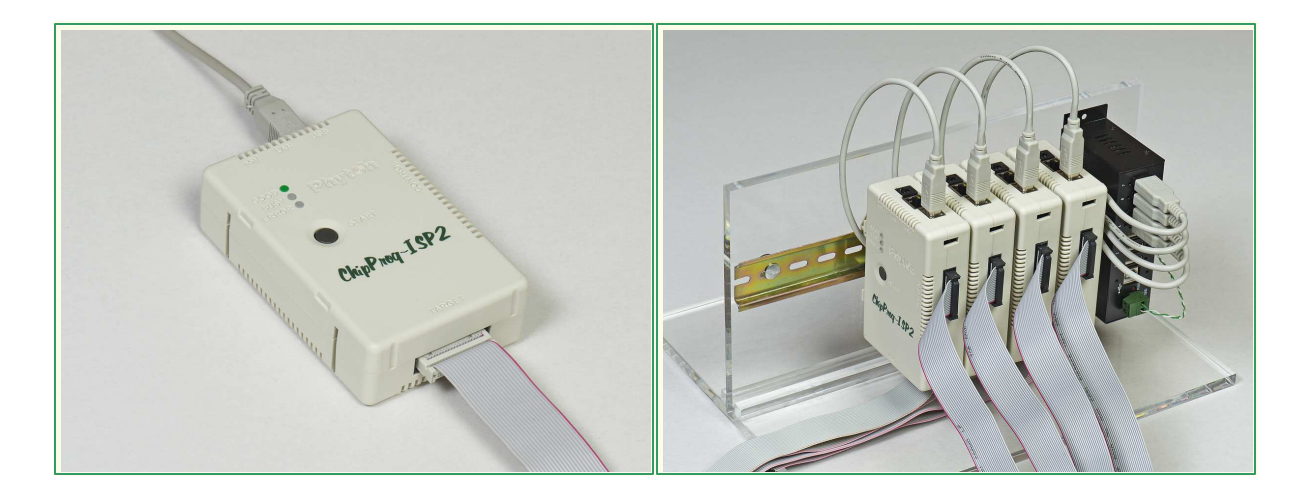

#### <span id="page-19-1"></span>**1.2.1 Features Overview**

#### **Features Overview**

- Programs devices with Vcc from 1.2V to 5.5V.
- Supports JTAG, SWD, SPI, SCI, IC, UART, and other interfaces.
- Extremely fast.
- Can program some devices at a long distance of up to 5m (~15ft).
- Up to 72x CPI2-B1 units can be controlled by a single computer.
- Each of ganged programmers works independently.
- USB 2.0 High Speed and LAN 100 Mbit/s communication interfaces.
- Opto-isolated RS-232 interface (optional).
- ATE interface for stand-alone operations.
- Each module has memory card that enables stand-alone operations.
- Friendly intuitive graphical user interface (GUI).

- Simplified graphical user interface for use by unskilled personnel.
- Application Control Interface (ACI) provided by a DLL.
- ACI enables control from programs in Visual Basic, C, C++, C#, etc.
- ACI enables control from National Instrument® LabVIEW™.
- On-the-fly utility allows controlling already launched programmer.
- Software includes scripting language.
- Project files are protected against hackers and corruption.
- Programmer kit includes a bracket for mounting on a standard DIN rail.
- Clip-on compartment for a battery, LEDs and a button for standalone operations (optional).

#### <span id="page-20-0"></span>**1.2.2 Hardware characteristics**

**NOTE.** Some of the features and items below may be unavailable by the moment of sale of your CPI2-B1 device programmer

#### **Housing Options and Applications**

- Palm-size unit in a plastic enclosure.
- User-configurable gang programming system comprised of single CPI2-B1 units mounted on a standard DIN rail
- Hand-held battery-powered tool for in-field service.

#### **Extra Options and Ordering Codes**

- CPI2-B1 single-channel programmer with no galvanic isolation of control lines.
- CPI2-ISO single-channel programmer with galvanic isolation of control lines and RS-232 interface.
- CPI2-BB add-on compartment with Li-Ion battery and controls for stand-alone operation.
- All above options include plastic brackets for mounting programmer units on a standard EN 50022 (TS35) 35 mm DIN rail.

#### **Communication interfaces**

- USB 2.0 High-speed.
- 100 Mbit/s Ethernet (LAN).
- RS-232C (with CPI2-ISO option only).

#### **Powering the programmer**

- From external power supply 5V/1A (not included).
- From PC USB port.
- Rechargeable Li-Ion battery (with CPI2-BB option only).

#### **Powering Targets from the Programmer**

• When powered from an external power supply  $(5\sqrt{\omega}1A)$ , provides the target equipment with the voltages: Vcc (1.2 to 5.5V @ up to 350mA) and Vpp (1.2 to 15V @ up to 80mA).

#### **Signals to/from the Target**

- Ten input/output lines with logical levels 1.2 to 5.5V that can be individually programmed as TTL/ CMOS logic I/O.
- The signal lines above alternate with GND lines for stable programming via long cables.
- Two input/output lines which can be individually programmed as TTL logic I/Os, GNDs, Vcc or Vpp.

#### **Control Methods**

- Start/Stop logic signal for external control.
- Output signals for external control: BUSY, GOOD and ERROR.
- Six logic inputs for choosing one of 64 preloaded projects.
- One low-current output for setting that can be used for project selection code.
- One output signal for charging an add-on battery (CPI2-BB).
- Three GND lines.

#### **Dimensions**

- CPI2-B1 unit: 114 x 73 x 32 mm (~4.5 x 2.9 x 1.25 inch).
- With CPI2-BB battery: 114 x 99 x 32 mm  $(-4.5 \times 3.9 \times 1.25 \text{ inch})$ .

#### <span id="page-21-0"></span>**1.2.3 Software features**

**NOTE.** Some of the features and items below may be unavailable by the moment of sale of your CPI2-B1 device programmer.

#### **System Requirements**

• Microsoft® Windows<sup>™</sup> 7, 8 or 10.

#### **Software Features**

- Supports loading and saving files in all popular formats.
- Unlimited number of data buffers can be open and maintained.
- Enables arithmetic operations with data blocks in buffers.
- Enables writing serial numbers, MAC addresses and other device-specific parameters into userselectable shadow areas of target devices.
- Allows writing of user-defined signatures and data blocks into target devices.
- Offers several algorithms for calculating checksums.
- Special DLL for user-defined checksum calculation.
- Writes programming session logs with real time stamps.
- The GUI has a special editor for easy setting of device and algorithm parameters, such as fuses, lock bits, boot loader vectors, etc.
- Comprehensive self-test procedure.

#### **Managing Projects and Configurations**

- The software supports unlimited number of projects.
- Project files are protected against hackers and corruption.
- The software ensures data integrity every data transfer to/from a PC or ATE system or memory card is accompanied with CRC sum.
- The software allows storing and retrieving the state of user interface: configurations, colors, fonts, hot keys and other settable preferences.
- Battery powered option allows storing 4 projects on internal memory card; user-selectable by pressing the button on battery compartment.

#### **Computer Control Methods**

- From Automated Test Equipment (ATE), In-Circuit Test System (ICT), or programming fixtures.
- From command line or via Application Control Interface (DLL).
- Integration with National Instruments® LabVIEW™ software.
- On-the-fly management utility allows control of already launched and running device programmer.
- Built-in scripting language for writing user scripts. Auto programming can be started by closing fixture lid or by connecting a device.
- Friendly and intuitive graphical user interface (GUI) for creating and debugging projects.
- Optional simplified user interface for unskilled personnel.

#### **Standalone Control**

- The programmer can work in a standalone mode that does not require connection to a computer.
- Up to 255 standalone projects can be stored on a built-in memory card.

- Any project can be launched by ATE signals or from a computer.
- Special utility allows monitoring standalone activity on a computer.

#### <span id="page-22-0"></span>**1.2.4 Connector TARGET**

#### **TARGET connector**

The **TARGET** connector positioned on the front panel enables connecting a CPI2-B1 device programmer to the target device by the 20-wire ribbon cable included in a CPI2-B1 kit. See here the connector pin assignment and description of the signals in the matrix below.

 $\overline{\mathbf{a}}$ CPI2-B1 TARGET connector

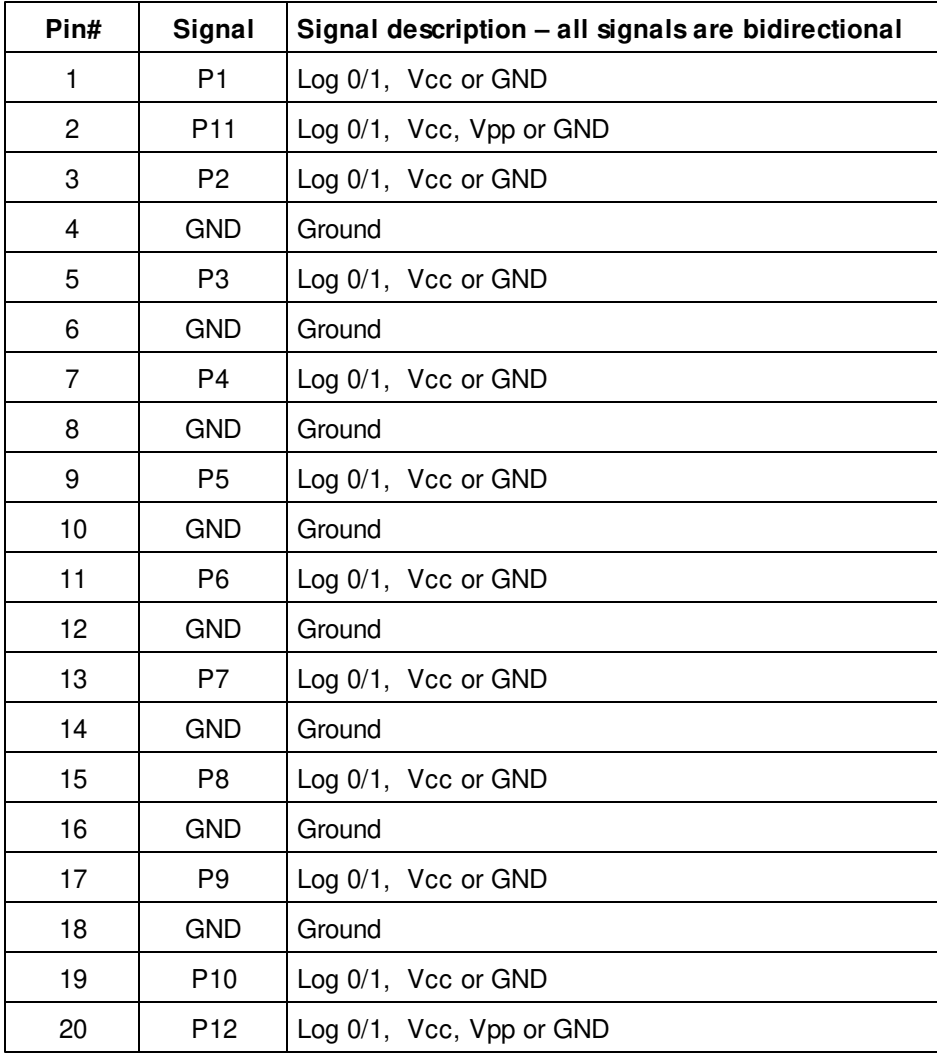

- P1 to P10 logical signals formed by high-speed buffers that can output target-specific logic 0 or 1, Vcc or GND levels, according to the chosen target device type. These lines can output Vcc with levels from 1.2 to 5.5V @ up to 350mA. The buffers are bidirectional, also serving as inputs when the CPI2- B1 programmer reads data.
- P11, P12 signals formed by high speed mixed-signal circuits that can also output target-specific logic 0 or 1, Vcc or GND levels according to the type of the chosen target device. These lines can output Vcc with levels from 1.2 to 5.5V @ up to 350mA. The mixed-signal buffers are bidirectional, also serving as inputs when the CPI2-B1 programmer reads data. In addition, these two signals can output Vpp voltage with levels from 1.5V to 15V @ up to 100mA.

The P1…P12 signals are target-specific. A CPI2-B1 user must ensure that the target device (DUT) is properly connected, according to the target-specific wiring diagram published on the **[http://phyton.com/](http://phyton.com/products/isp/chipprog-isp2-family/cpi2-b1-connecting) [products/isp/chipprog-isp2-family/cpi2-b1-connecting](http://phyton.com/products/isp/chipprog-isp2-family/cpi2-b1-connecting)** web page. When programmer is controlled by the GUI, the same diagram can be viewed in a browser by clicking the **Connection to the target device** link in the **Device Information** window.

To "cut off" the target in the stand-by mode or after completion of any programming operation, CPI2-B1 programmer leaves the P1…P12 signals in high impedance state.

#### <span id="page-23-0"></span>**1.2.5 Connector CONTROL**

#### **CONTROL connector**

The **CONTROL** connector positioned on the right side of the CPI2-B1 unit enables connecting the programmer to Automated Test Equipment (ATE) or the fixture by the 20-wire ribbon cable. See here the connector pin assignment and description of the signals in the matrix below. Since the programmer can be optionally equipped with a CPI2-ISO IO galvanic isolation board with RS232 interface, there are two different diagrams shown below.

CPI2-B1 CONTROL connector

$$
\begin{array}{c}\n\hline\n+2 & \text{#20} \\
\hline\n\end{array}\n\qquad\n\begin{array}{c}\n\hline\n+20 & \text{A} \\
\hline\n\end{array}
$$

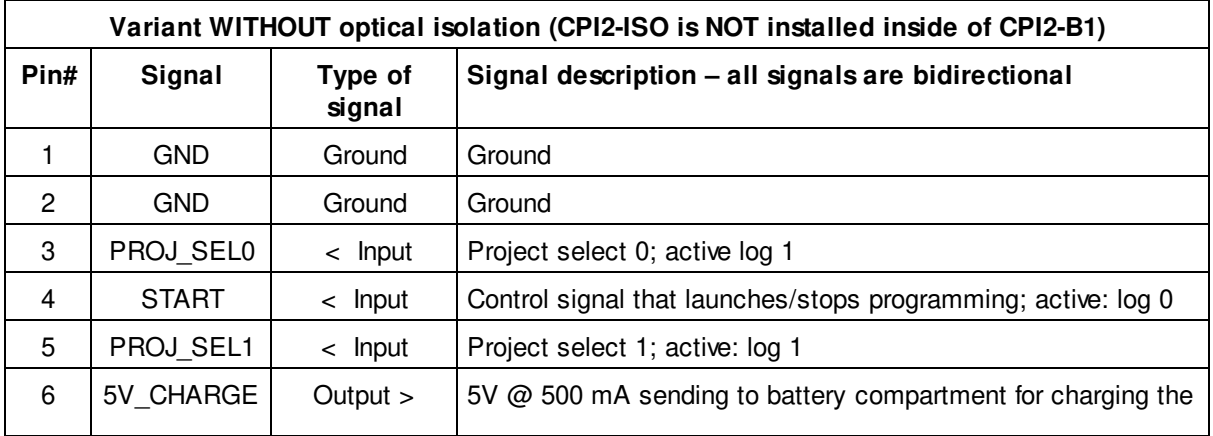

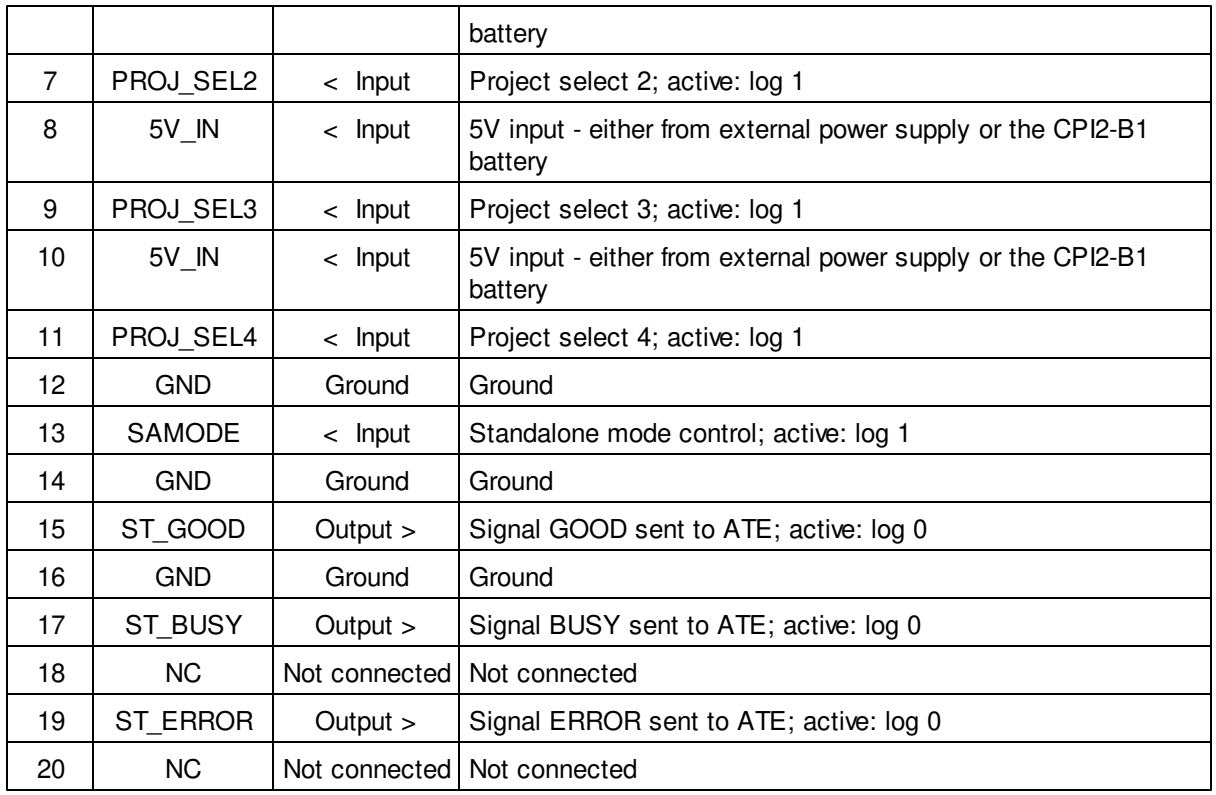

- PROJ SEL[4..0] 5-bit selector for choosing one of 32 preloaded projects the #0 project select code is 000000, the #4 project - 000100;
- ST GOOD | ST ERROR | ST BUSY programmer status lines; active status: log 0;
- **START** External signal launching and stopping the programmer; active status: log 0. If this signal remains applied to this connector pin for longer than 2 sec it switches the programmer to the Standalone Mode;
- 5V CHARGE +5V @ 500mA max signal that charges CPI2-BB battery. It can be used for powering on the project selector;
- 5V IN 5V supplied either from an external power adapter plugged to the programmer or from a stacked CPI2-BB compartment with a built-in battery or floating 0V if both external power adapter and CPI2-BB compartment are not connected to the CPI2-B1 unit.
- **SAMODE** Standalone mode control; log 1 applied to this input at a moment of powering the programmer on switches the programmer to the standalone mode.

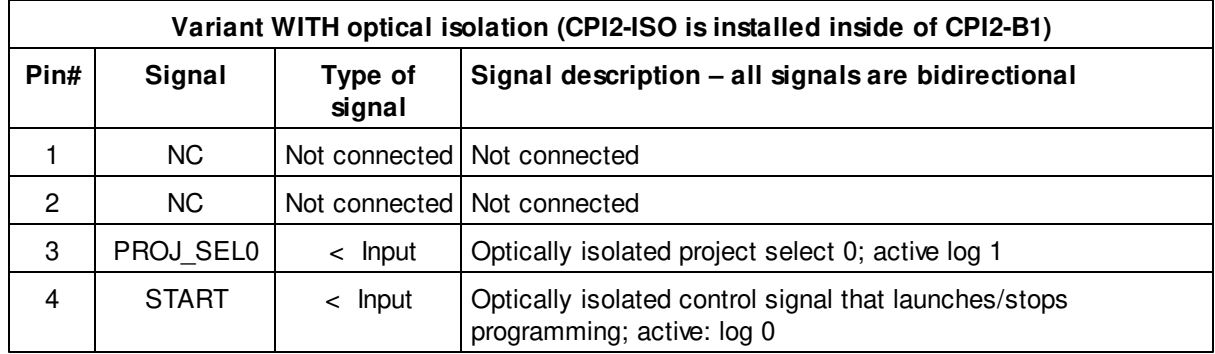

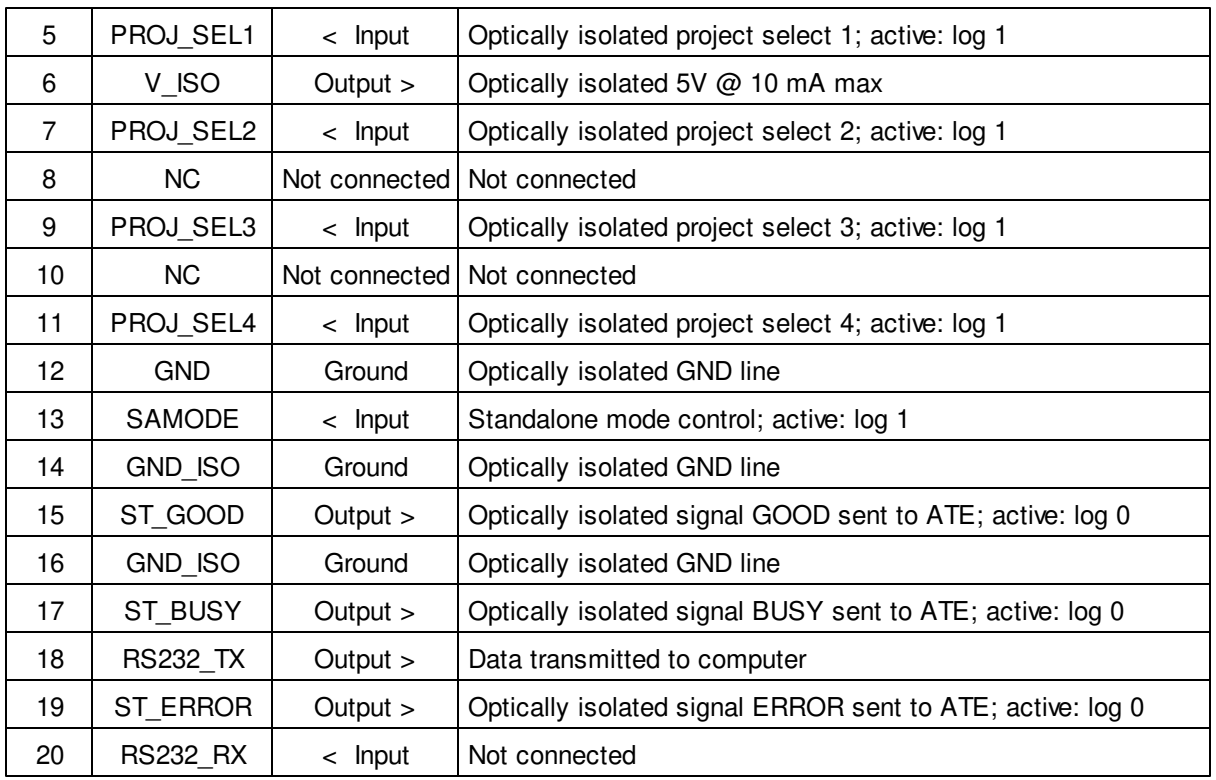

- **PROJ SEL[4..0]** 5-bit selector for choosing one of 32 preloaded projects the #0 project select code is 000000, the #4 project - 000100;
- **ST\_GOOD | ST\_ERROR | ST\_BUSY** Optically isolated programmer status lines; active status: log 0;
- **START** Optically isolated external signal launching and stopping the programmer; active status: log 0; If this signal remains applied to this connector pin for longer than 2 sec it switches the programmer to the Standalone Mode;
- **5V CHARGE** +5V @ 500mA max signal that charges CPI2-BB battery. It can be used as a power source for the project selector;
- **5V** IN 5V supplied either from an external power adapter plugged to the programmer or from a stacked CPI2-BB compartment with a built-in battery or floating 0V if both external power adapter and CPI2-BB compartment are not connected to the CPI2-B1 unit.
- **SAMODE** Standalone mode control; log 1 applied to this input at a moment of powering the programmer on switches the programmer to the standalone mode.

#### **1.2.6 Single- and Gang-programming control modes**

ChipProg-02 software allows to drive CPI2-B1 device programmers in two different modes:

- **Single-programming** mode for programming one target device at a time by means of one CPI2-B1 programmer.
- **Gang-programming** mode for simultaneous programming of multiple devices by means of multiple CPI2-B1 programmers driven from one PC. This mode is intended for mass production in test fixtures or other ATE.

The programming mode is set in the **Startup** dialog by checking and unchecking the **Gang Mode** checkbox.